# DUMPS & ARENA

SAP Certified Development Associate - SAP Fiori Application Developer

SAP C FIORDEV 21

**Version Demo** 

**Total Demo Questions: 10** 

**Total Premium Questions: 83** 

**Buy Premium PDF** 

https://dumpsarena.com

sales@dumpsarena.com

dumpsarena.com

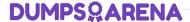

#### **QUESTION NO: 1**

Your customer wants to enable the SAP Fiori app to be accessed in multiple languages. Which of the following activities do you perform? (3 answers)

- A. HTML -enable the special characters in the resource file
- B. Create a view file and a controller file for each language
- **C.** Create a resource file with a .props extension
- **D.** Create a resource file for each language
- **E.** Create a resource file containing key/value pairs

#### ANSWER: A D E

#### **QUESTION NO: 2**

Which SAP Fiori app types require the SAP HANA database? (2 answers)

- A. Legacy
- **B.** Transactional
- C. Analytical
- D. Factsheet

#### ANSWER: C D

#### **QUESTION NO: 3**

Why do you explore the Problem Space in detail during a Design Thinking workshop?

- **A.** To validate solution ideas
- B. To save costs in the evaluation phase
- C. To create desirable solutions
- D. To understand user needs

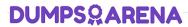

| ANSWER: D                                                                                                    |
|----------------------------------------------------------------------------------------------------|
|                                                                                                    |
| QUESTION NO: 4                                                                                                    |
| You need the server to sort and filter the data used in your customers app. Which SAPUI5-supported data model must you use? |
| A. ODataModel                                                                                                    |
| B. JSONModel                                                                                                    |
| C. ResourceModel                                                                                                    |
| D. XMLModel                                                                                                    |
|                                                                                                    |
|                                                                                                    |
| ANSWER: A                                                                                                    |
|                                                                                                    |
| QUESTION NO: 5                                                                                                    |
| When SAP Web IDE deploys an SAPUI5 app to the ABAP server, which type of app is it deployed as?                             |
| <b>A.</b> ABAP                                                                                                    |
| B. HTML5                                                                                                    |
| C. OpenUI5                                                                                                    |
| D. BSP                                                                                                    |
|                                                                                                    |
|                                                                                                    |
| ANSWER: D                                                                                                    |
|                                                                                                    |
| QUESTION NO: 6                                                                                                    |
| Which model type in SAPUI5 does NOT support one-way and two-way binding from model to view?                                 |
| A. Resource model                                                                                                    |
| B. XML model                                                                                                    |
| C. JSON model                                                                                                    |
| D. OData model                                                                                                    |
|                                                                                                    |

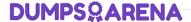

#### **ANSWER: A**

#### **QUESTION NO: 7**

What does coherence refer to in the SAP Fiori design principles? (2 answers)

- A. The way in which the data is handled internally
- **B.** A description of the technological foundation
- **C.** The same intuitive experience across the whole enterprise
- D. A consistent interaction and visual design language

#### **ANSWER: C D**

#### **QUESTION NO: 8**

You develop an SAPUI5 app and implement a FacetFilter. What events are triggered when the user interacts with the FacetFilter control? (2 answers)

- A. oninit
- B. confirm
- C. reset
- D. listFilter

## ANSWER: B C

### **QUESTION NO: 9**

Which methods can you use to bind data to the controls in SAPUI5? (3 answers)

A. Structure

Set the path for custom plug-ins

**B.** Property

Create a local Cordova project

# **DUMPSQARENA**

| C. Aggregation                                                                                                    |
|----------------------------------------------------------------------------------------------------|
| Generate a service certificate                                                                                                    |
| D. Combination                                                                                                    |
| Create an SAP HANA Cloud Platform (HCP) Web IDE account                                                                               |
|                                                                                                    |
| E. Element                                                                                                    |
|                                                                                                    |
| ANSWER: D                                                                                                    |
| ANSWER: D                                                                                                    |
|                                                                                                    |
| QUESTION NO: 10                                                                                                    |
| You need to implement an SAP Fiori transactional app for your customer. What benefits are available in the completed app? (2 answers) |
| A. It allows access to the back end to edit document details                                                                          |
| B. It allows drill-down details to be presented in the UI                                                                             |
| C. It allows UI changes without development privileges in the back-end                                                                |
| D. It allows fast iterations for the UI apps                                                                                          |
|                                                                                                    |
|                                                                                                    |
| ANSWER: A C                                                                                                    |
|                                                                                                    |
|                                                                                                    |
|                                                                                                    |
|                                                                                                    |
|                                                                                                    |
|                                                                                                    |
|                                                                                                    |